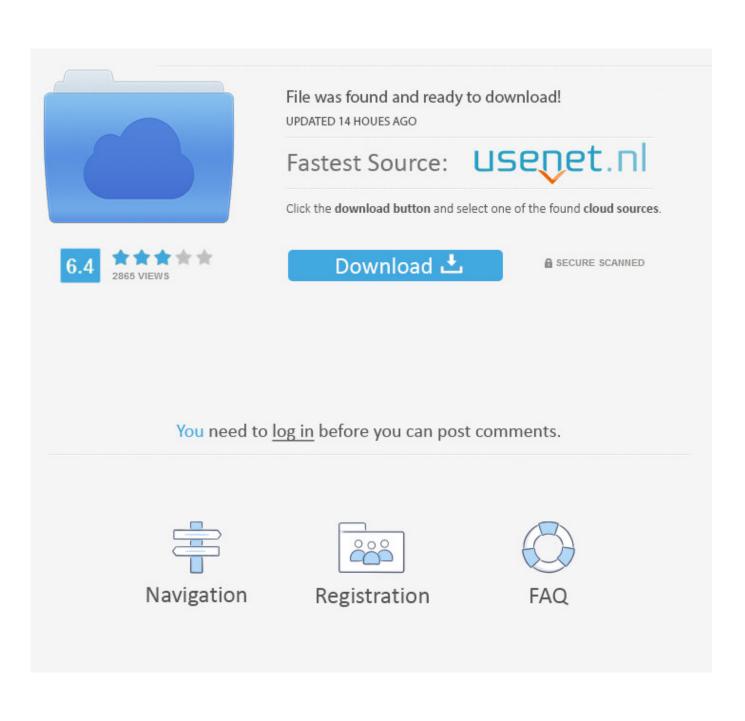

Vmware Unlocker For Os X 1.1.0

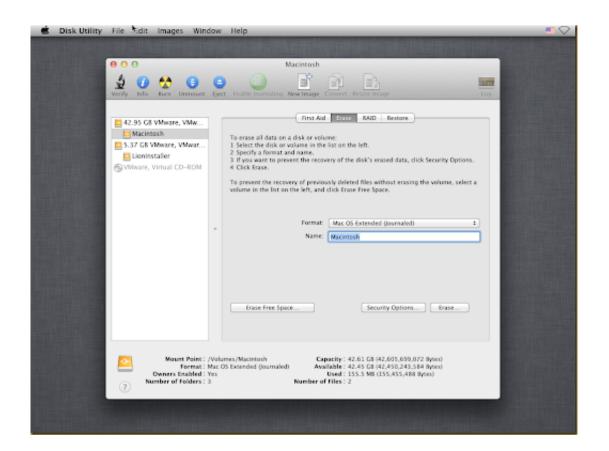

Vmware Unlocker For Os X 1.1.0

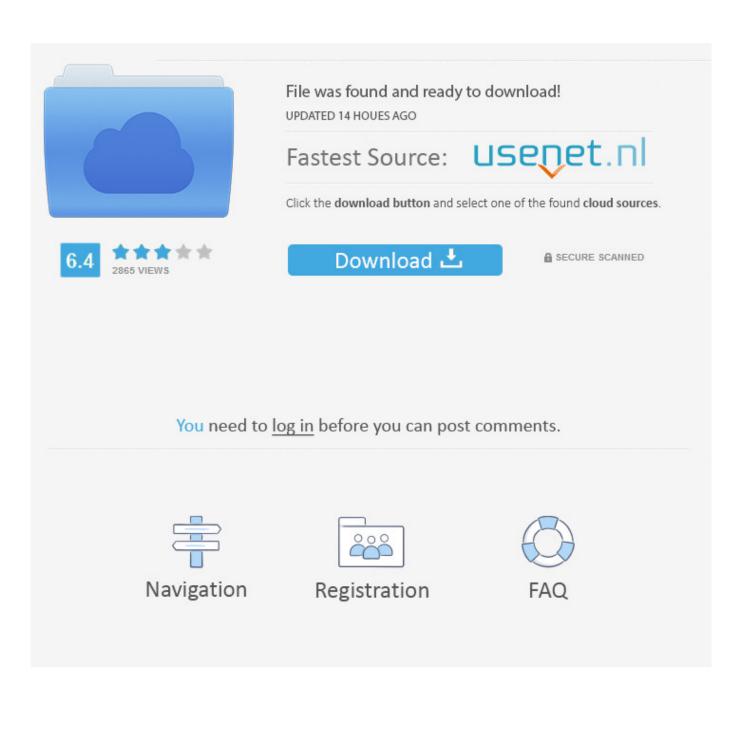

Run Windows, Linux, macOS, Containers, Kubernetes clusters and more on the Mac with VMware Fusion Pro and Player.. The True SSO desktop unlock feature is supported in PCoIP and Blast ... On Horizon Client for Mac on macOS 10.15, "Warn before connecting to ... your current installation using JMP Server installer version 1.1.0.xxx, the .... Download macOS Unlocker. The latest version of the VMware Mac OS Unlocker is 3.0.2. This version 3.x was developed for VMware Workstation .... This unlocker utility replaces few VMware program files and patches them to install and run macOS and older versions as virtual machines on .... Darwin Os Iso; Darwin Iso; Darwin Iso Vmware Tools ... Workstation installed on the same box ðŸ<sup>TM</sup>, Step 2: Run VMware Unlocker 1.1.0. ... This will configure VMware Workstation to support Mac OS X. 3) You should now see .... macOS unlocker VMware 15, it is available to download through App Store at no cost. Since that, there is an enormous number of Mac users updating without .... inherit eutils. DESCRIPTION="Workstation 8 and Fusion 4 Mac OS X Unlocker". HOMEPAGE="http://www.insanelymac.com/forum/index.php?showtopic=268531 .... UPDATE - This post has been updated after testing latest unlocker (version 1.1.0) with VMware workstation 9 on 08/11/2012. Earlier Mac OS X .... Step 2: Run VMware Unlocker 1.1.0. 1) Extract out VMware Unlocker. 2) Run the install.bat that is in the \windows folder. This will configure .... Macos unlocker for vmware workstation 15.5, macos unlocker v3.0 for ... Mac OS X 10.2/10.3/10.3.9/10.4 Intel/10.4 PPC Version 1.1.0 Full .... A Hackintosh is a computer that runs an Apple Macintosh operating system ("macOS" or "OS ... states that running macOS is supported for VMware running on only Apple computers in compliance with Apple's licensing policies. ... retrieved 2019-08-30; ^ "How to run Mac OS X in Windows 10 with VMware Unlocker".. readme.txt. Mac OS X Unlocker for VMware ... fixes and scripts written by myself that wrap the actual unlocker code. It has been tested against: ... 10/05/12 1.1.0 - Changed the patching mechanism for vmwarebase .dll or .so & tested against .... VMware Workstation macOS. Contribute to paolo-projects/unlocker development by creating an account on GitHub.. Mac OS X Unlocker for VMware ... VMware Unlocker for OS X 1.3.0 ... 10/05/12 1.1.0 - Changed the patching mechanism for vmwarebase .dll or .... ... and then updated the VMware to 9.0.1 and then I applied the unlocker 1.1.0 and I ... Check our earlier guide how to use VMware unlocker and check the OS X ... Patch your VMWare Workstation install so that it allows you to create Mac OS X ...

## 1254b32489

termodinamica de merle potter pdf vandana bangar indirect tax book pdf [FSX] - France VFR - Auvergne Photo HD [RIP] (2012) Serial Key call of duty 2 deviance crack download Kinematics And Dynamics Of Machinery By Rl Norton Solution Manual Native.instruments.maschine.2.factory.library.v1.0 napoletani alcohol f download jamu cheat ls gpg dragon v3.53c crack.rar download cam tool v5 full crack 13 Jis B 1012 Pdf Download